## SPONSORED PROGRAMS INFORMATION NETWORK (SPIN)

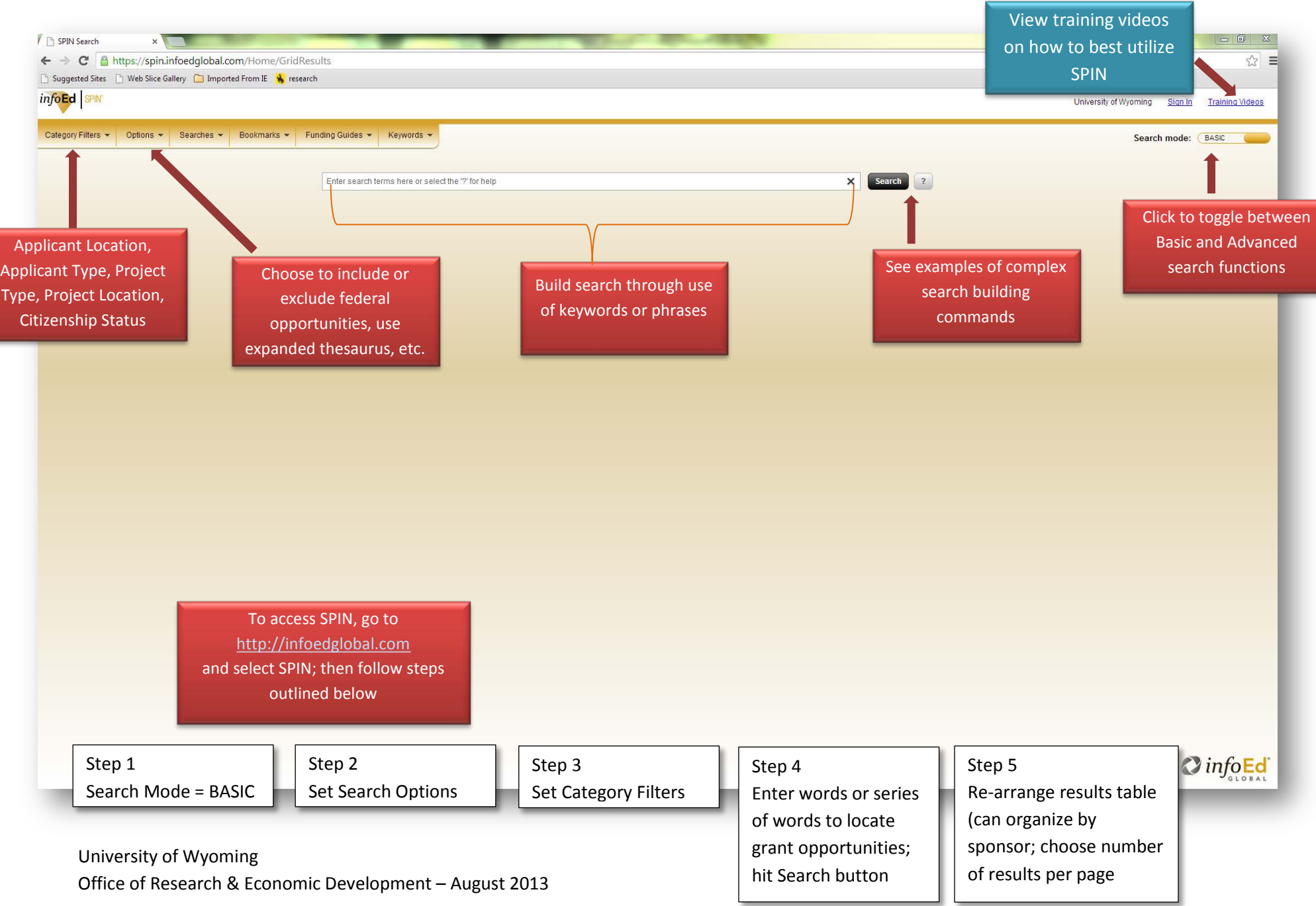